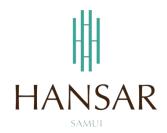

วิธีการเข้าใช้งานโปรแกรมเก็บวันหยุด/เปลี่ยนวันหยุด/ลางาน ออนไน์ สำหรับผู้จัดการทั่วไป (ภาษาอังกฤษ)

How to Access to Keep Day-Off/Change Day-Off/LEAVE ONLINE PROGRAM for GM (English)

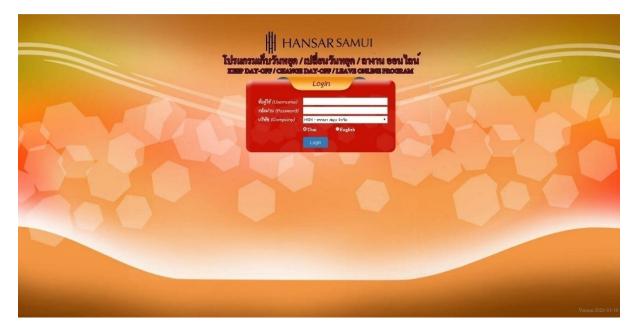

#### Contents

# (You can click on a topic and the system will bring up the manual window you want to browse)

|                                                                         | Pages |
|-------------------------------------------------------------------------|-------|
| How to Access to Keep Day-Off/Change Day-Off/Leave (TigerWebTimeOnline) | 3     |
| How to use TigerWebTimeOnline                                           | 5     |
| How to change password                                                  | 9     |

## How to Access to Keep Day-Off/Change Day-Off/LEAVE ONLINE PROGRAM (TigerWebTimeOnline)

### Access via Hansar Samui Computer (Local)

In your computer desktop have icon TigerWebTimeOnline. You can double click at the icon for open program.

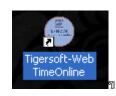

## Access via your Mobile or your personal computer (Must connect your internet first)

Open your web browser (Google Chrome, Internet Explorer, Firefox, and Safari) on your device and put the **www.hansarsm.com** into web address. (Recommended to use via a computer. Because if using the mobile phone the operation screen will be smaller.)

#### **Tiger Web Time Online**

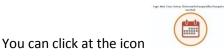

on our website.

If you have access, you will see a window as shown below. You can login with your password for immediate access.

| 🗅 Login Harsar Samal x 🔤 🖉 🖉                                                                                                    |
|----------------------------------------------------------------------------------------------------|
| ← → C ff D http://23.27.252.227/webdime                                                                                                    |
| l Henser Helles 🖞 Henser Helles 🕴 Henser Helles 🗍 Henser Helles 🗍 Henser Helles 🗍 Henser Helles 🗍 Henser Helles 🗍 Henser Helles 🗍 Henser Helles 🗍 Henser Helles 🗍 Henser Helles 🗍 Henser Helles Helle Helles Helles Hel |
|                                                                                                    |
|                                                                                                    |
| HANSAR SAMUI                                                                                                    |
| HANSAR SAMUI<br>โปรแกรมเก็บรับหาสุด / ณไส่อนวันหาสุด / ลางาน ออนไลน์<br>เมษะ ปลร-อาช / เสมพร เพลงาน เออนไลน์                                                                                                    |
| เประเทรงแกรงแกรงการแหลง / เมืองแรงแหลง / สาหาย ของ เสน                                                                                                    |
|                                                                                                    |
| Login                                                                                                    |
| fulfet (Denome)                                                                                                    |
| wight (Contraction)                                                                                                    |
| ปรัชท์ (Company) หรืด - เหนอา สนุข จังวิล                                                                                                    |
| OThai DEnglish                                                                                                    |
|                                                                                                    |
|                                                                                                    |
|                                                                                                    |
|                                                                                                    |
|                                                                                                    |
|                                                                                                    |
|                                                                                                    |
|                                                                                                    |
|                                                                                                    |
|                                                                                                    |
|                                                                                                    |
|                                                                                                    |
|                                                                                                    |
|                                                                                                    |
|                                                                                                    |
|                                                                                                    |
|                                                                                                    |

## How to use TigerWebTimeOnline

TigerWebTimeOnline it is a program that allows employees to access and Keep Day-Off, Chang Day-Off and Leave online by themselves.

## Talk first

This program use for Keep Day-Off, Change Day-Off and Leave Online only.

But submitting work shifts for employees each month the department head must also make an Excel file and send it to the HR department as before. Because the HR department has to verify the accuracy before adding employee shifts to the system and staff changing working hours. Still have to write a form and send it to the HR department as before

First time access to the program the program will force us to change the password. But if you use it next time then you don't have to change your password.

1. The start screen of the program of TigerWebTimeOnline.

| HANSARSAMU | I<br>INTI BOULAN<br>INTI PROGRAM |            |
|------------|----------------------------------|------------|
|            |                                  | Versea 200 |

You can login into the system.
ชื่อผู้ใช้งาน (Username) Please put your staff id.
รหัสผ่าน (Password) Please enter the password that we have set by yourself. (If you forget

your password Must contact the IT or HR department only to reset the password. The IT will reset the password to 0000.)

บริษัท (Company) You don't have to choose a system, automatically put it for us Language: You can click at "English" for change to english language.

|                                              | NSAR SAMUI<br>/ เปลี่ยนวันหยุด / ลางาน ออน ไลน์ |
|----------------------------------------------|-------------------------------------------------|
|                                              | Login                                           |
| ชื่อผู้ใช้ (Username)<br>รทัสผ่าน (Password) | 99999                                           |
| ปรีษัท (Company)                             | HSM - HANSAR SAMUI CO.,LTD.                     |
|                                              | Login                                           |

| Back | to | contents |
|------|----|----------|
|      |    |          |

| 3. | After that click at                        |             |                  |                |
|----|--------------------------------------------|-------------|------------------|----------------|
|    | Ш на                                       | NSA         | R SAMUI          |                |
|    | ไปรแกรมเก็บวันหยุด<br>เนยา day-off/ change | / เปลี่ยน   | วันหชุด / ลาง    |                |
|    |                                            | Login       |                  |                |
|    | ชื่อผู้ใช้ (Username)                      | 99999       | 100              | and the second |
|    | รหัสผ่าน (Password)                        |             |                  |                |
|    | บริษัท (Company)                           | HSM - HANSA | R SAMUI CO.,LTD. | *              |
|    |                                            | • Thai      | OEnglish         |                |
|    |                                            | Login       |                  |                |
|    |                                            |             |                  |                |

4. When everything is correct, it will be logged. As shown in the figure below.

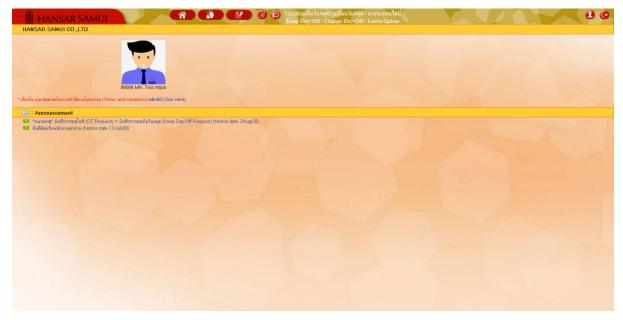

#### How to change password

(Changing the password from this program Will allow the system to change the code on the

body Tiger ePaySlip Online provides too.)

- 1. On top click at the icon menu HANNAR SAMUL NEWARK SAMUL NEWARK SAM
- 2. After that click at 🔒 Change password

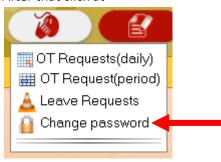

3. After that, the system will enter a window for us to change the password.

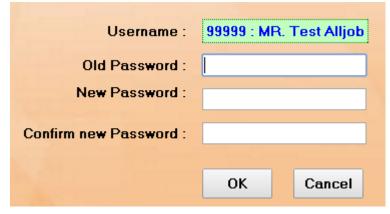

4. After that, fill in the fields as follows

Username: Do nothing in the system.

Old Password: Please enter the same password first.

New Password: Let us set a new password as we want. (Recommended to be 4 digits to

prevent us from forgetting. And this location password must be remembered.)

Confirm new Password: Please put confirm code. (The code must be the same as the new

## password field.)

| Username :             | 99999 : MR. Test Alljob |
|------------------------|-------------------------|
| Old Password :         | •••••                   |
| New Password :         | ••••                    |
| Confirm new Password : | ••••                    |
|                        | OK Cancel               |

| 5. After that click at OK           |  |  |  |
|-------------------------------------|--|--|--|
| Username : 999999 : MR. Test Alljob |  |  |  |
| Old Password : •••••                |  |  |  |
| New Password :                      |  |  |  |
| Confirm new Password : •••••        |  |  |  |
|                                     |  |  |  |
| OK Cancel                           |  |  |  |
|                                     |  |  |  |

ตกลง

6. After that click at

| 192.168.10.239 บอกว่า: | ×    |
|------------------------|------|
| Save completed.        |      |
|                        | กคลง |

----- Finish -----